### **Adobe Photoshop 2022 (Version 23.2) Keygen Crack Setup [Updated-2022]**

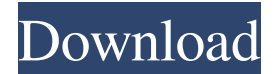

### **Adobe Photoshop 2022 (Version 23.2) Crack+ Product Key Full (April-2022)**

Tip This icon indicates a tip, suggestion, or general note.

#### **Adobe Photoshop 2022 (Version 23.2) Crack Download**

Key Features: Easy to use – Easily make adjustments to images with the built-in Image Adjuster. Create stunning images – All the editing tools and features you need to produce beautiful images. Sharpen images for better photo printing – A selection of filters lets you enhance and make adjustments to the sharpness of an image. Easy to use – All the tools are clearly labelled and easy to find. Works on most PC versions of Windows and macOS. Learn how to edit photos in Photoshop Elements Today we will be learning how to edit photos in Adobe Photoshop Elements, a popular alternative to Photoshop. While Photoshop does have its advantages, Photoshop Elements is a great alternative for those who want a fast and easy to use photo editing software. It also has all of the editing tools you need, without the complexity. In this tutorial, we will be learning how to use some of the basic editing tools in Photoshop Elements. We will be using the basic editing tools to edit a photo of a brick wall with a sunset. This will help you understand the basic tools in Photoshop Elements so that you can work on your own photos. The Photoshop Elements versions of this tutorial are available for Android, iOS, and Mac. Why edit photos in Photoshop Elements? While Photoshop is an excellent photo editor, it can be very complex. Photoshop Elements makes editing photos easy and fun. It is fast and simple to use. Photoshop Elements is one of the best alternatives for the casual user. Whether you are a beginner or an advanced photographer, Photoshop Elements has all of the tools you need to create stunning images, including: We will be using the basic tools and features in Photoshop Elements to improve this photo. If you are looking for a more complex photo editing tool, you may want to check out the Photoshop Tutorials section for more Photoshop tutorials. You can get Photoshop Elements for both Windows and macOS, and you can also download it for Android and iOS. Adding the photo You can find Photoshop Elements on this page. Download Photoshop Elements and open it using your File Explorer. On the left side of the screen, you will see the main Photoshop Elements window. In the top-left corner, you will find an icon of a folder for your desktop. This folder contains the software download files. On the main screen, click the file you just downloaded to open the file. You will be a681f4349e

## **Adobe Photoshop 2022 (Version 23.2) With Keygen**

New technologies and health care. The current state of new technologies and their impact on healthcare is reviewed in two areas. The first is the use of new diagnostic imaging technology, with emphasis on computerized tomography and magnetic resonance imaging. The second area is the use of new radiation therapy technology for prostate cancer. In both areas it can be shown that the newer techniques are superior and less expensive. Both the diagnostic and the therapeutic aspects are discussed. It is argued that the newer technology in both areas can and will lead to further improvements in the diagnosis and treatment of disease in the future.Q: How to add a class to all elements that have the value of a specific class name? I'm trying to add a class to all elements that have the value of a specific class name, but the code below returns the class to all elements. var container = document.getElementById('container'); var checkValues = document.querySelectorAll('.value'); for (var index = 0; index 1 2 A: It's because you're adding the class on the elements in the for loop, rather than on the checkValues array, which you need to do. var container = document.getElementById('container'); var checkValues = document.querySelectorAll('.value'); checkValues.forEach(function(item) { item.classList.add('className'); }); .className { color: red } 1 2 Q: T4MVC - Pass model to MasterPage without HtmlHelper I would like to pass a generic model to my MasterPage View without having to pass HtmlHelper objects everywhere. For example, I want to use something like the following to pass a property from the Model, without a Html

## **What's New In?**

// Copyright 2016 The Go Authors. All rights reserved. // Use of this source code is governed by a BSD-style // license that can be found in the LICENSE file. // Package gensupport is an internal package that matches Go support // types to protobuf concepts. package gensupport // import "google.golang.org/genproto/googleapis/api/gensupport" import "google.golang.org/protobuf/encoding/protowire" import "google.golang.org/protobuf/internal/errors" import "google.golang.org/protobuf/reflect/protoreflect" // These files contain constants for generated support protos. // Additions to this file will be shared with the plugin developer to // maintain compatibility, but will not be shared with the open-source // community. const  $\left(\frac{1}{\text{Name}}\right)$  is the name of this plugin in the plugin registry. Name = "golang.org/x/net/context" // HTTPRequest is the standard HTTP request message. HTTPRequest = "google.golang.org/appengine/http" // ErrorResponse is the standard error response message for a // failed request. ErrorResponse = "google.golang.org/appengine/api/error" // FailureMessage is the standard error message for a failed // request. FailureMessage = "google.golang.org/appengine/api/failure" // ProtoError is the standard error message for a failed marshal // operation against a protobuf message. ProtoError = "google.golang.org/appengine/internal/protoreagriptor" // StatusProto is the standard error message for a failed status // request against the protobuf message. StatusProto = "google.golang.org/appengine/internal/protoutil" // StatusProtoErr returns an error equivalent to StatusProto but // converts it to a protoreflect.RawDescriptor. StatusProtoErr = errors.New("google.golang.org/app

# **System Requirements:**

Minimum Requirements: OS: OS X 10.5 or later Processor: 2.4 GHz Intel Core 2 Duo Memory: 2 GB RAM Storage: 15 GB available space Video: NVIDIA GeForce 7800, ATI Radeon HD 2600 or better. Recommended Requirements: Processor: 3.2 GHz Intel Core 2 Quad Memory: 4 GB RAM Storage: 20 GB available space Video: NVIDIA GeForce GTX 560, ATI Radeon HD 5750 or better

<https://instantitschool.com/adobe-photoshop-2021-version-22-4-1-product-key-and-xforce-keygen-free/> <https://tutorizone.com/photoshop-serial-key-obtain-pc-home-windows/> <https://marcsaugames.com/2022/06/30/photoshop-cs3-crack-mega-keygen-for-lifetime-free-download-mac-win-latest/> <https://win-win-plan.com/wp-content/uploads/2022/06/dortar.pdf> [https://secureservercdn.net/198.71.233.213/1gg.b15.myftpupload.com/wp](https://secureservercdn.net/198.71.233.213/1gg.b15.myftpupload.com/wp-content/uploads/2022/06/Adobe_Photoshop_2021_Version_2231.pdf?time=1656614277)[content/uploads/2022/06/Adobe\\_Photoshop\\_2021\\_Version\\_2231.pdf?time=1656614277](https://secureservercdn.net/198.71.233.213/1gg.b15.myftpupload.com/wp-content/uploads/2022/06/Adobe_Photoshop_2021_Version_2231.pdf?time=1656614277) <https://www.finalta.be/fr-be/system/files/webform/visitor-uploads/photoshop-2022-.pdf> [https://www.7desideri.it/wp-content/uploads/2022/06/Photoshop\\_2021\\_Version\\_2243\\_Crack\\_\\_.pdf](https://www.7desideri.it/wp-content/uploads/2022/06/Photoshop_2021_Version_2243_Crack__.pdf) <http://dponewsbd.com/?p=12539> <http://www.nmb.com.jo/sites/default/files/webform/graneri485.pdf> [https://fermencol.ru/wp-content/uploads/2022/06/photoshop\\_2021\\_version\\_2231.pdf](https://fermencol.ru/wp-content/uploads/2022/06/photoshop_2021_version_2231.pdf) <https://www.protiviti.com/NL-en/system/files/webform/files-private/photoshop-cs4.pdf> <https://www.coursesuggest.com/wp-content/uploads/2022/06/presquil.pdf> <https://www.luckyanimals.it/adobe-photoshop-2021-version-22-with-license-code-download-latest/> <https://aulasvirtuales.zaragoza.unam.mx/cv/blog/index.php?entryid=9877> <https://pinballsarcadegames.com/advert/photoshop-2022-version-23-0-universal-keygen-serial-key-x64-2022/> <https://amtsilatipusat.net/wp-content/uploads/2022/07/jessnel.pdf> <https://studiblog.net/wp-content/uploads/2022/06/marcdes.pdf> <http://www.titanmachine.com/sites/default/files/webform/chiastr583.pdf> <https://ladykave.com/photoshop-cc-2019-version-20-crack-serial-number-free-april-2022/>

<https://kinderspecial.com/blog/index.php?entryid=5451>